## **Content of Monitor Memory Performance.vbs ( Site 1 )**

' Description: Uses cooked performance counters to monitor physical and virtual memory on the computer.

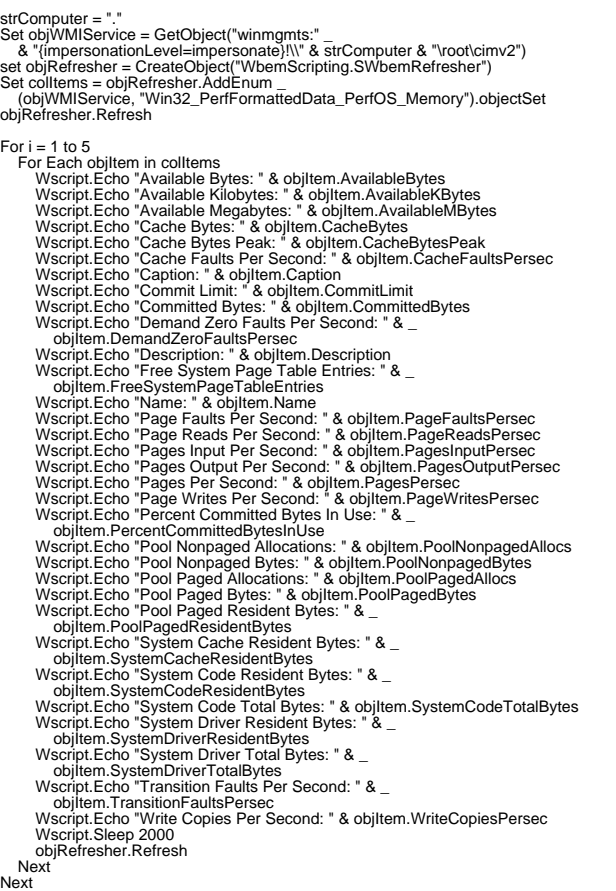